### Contest Applications of CW Skimmer and the Reverse Beacon Network

Pete Smith N4ZRDayton Hamvention Contest ForumMay 21, 2011

# Why A CW Skimmer?

• Originally intended mainly as a DXing tool rather than for contesting

• automatically copies all the calls in a pileup and flags the one who gets through

• click on him and move your radio to that frequency

# What can *you* copy in a minute and a half?

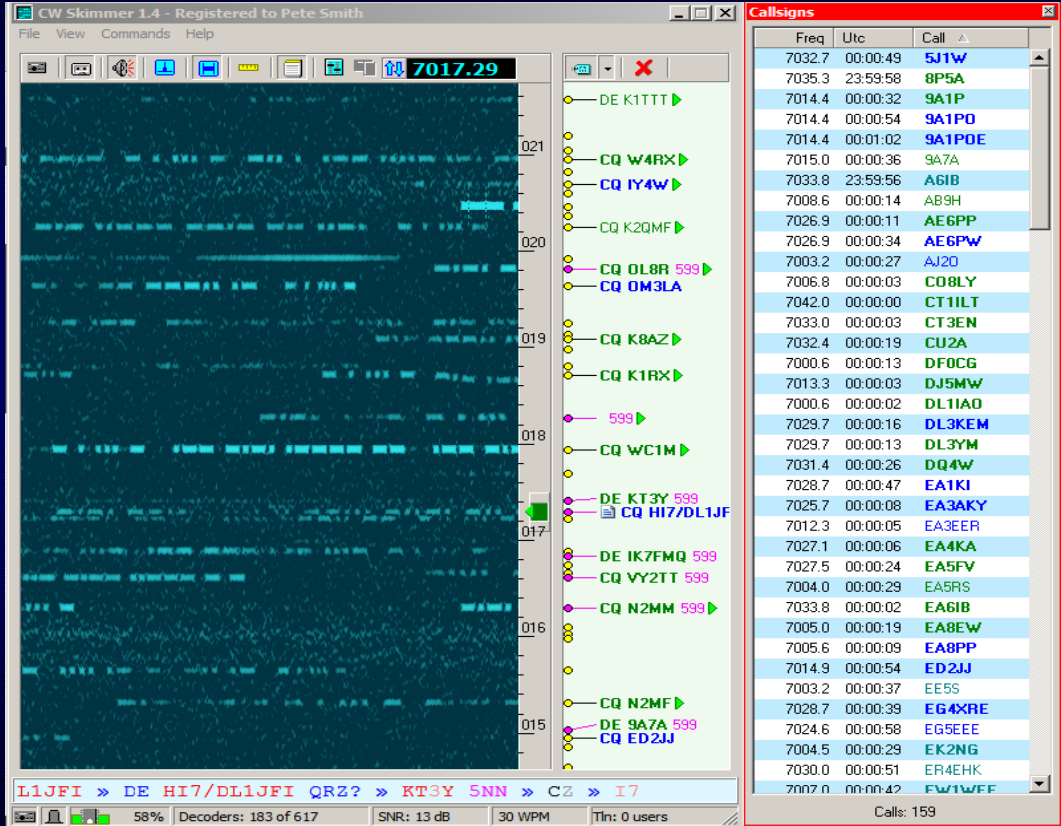

### **Softrock**

- Simple SDR kitted by http://KB9YIG.com
- Single-band and multi-band versions available - \$15-56 in kit form
- 96 KHz bandwidth, determined by sound card
- Requires gain and phase correction to avoid images – CW Skimmer provides

### **Typical Sound-card-based SDR**

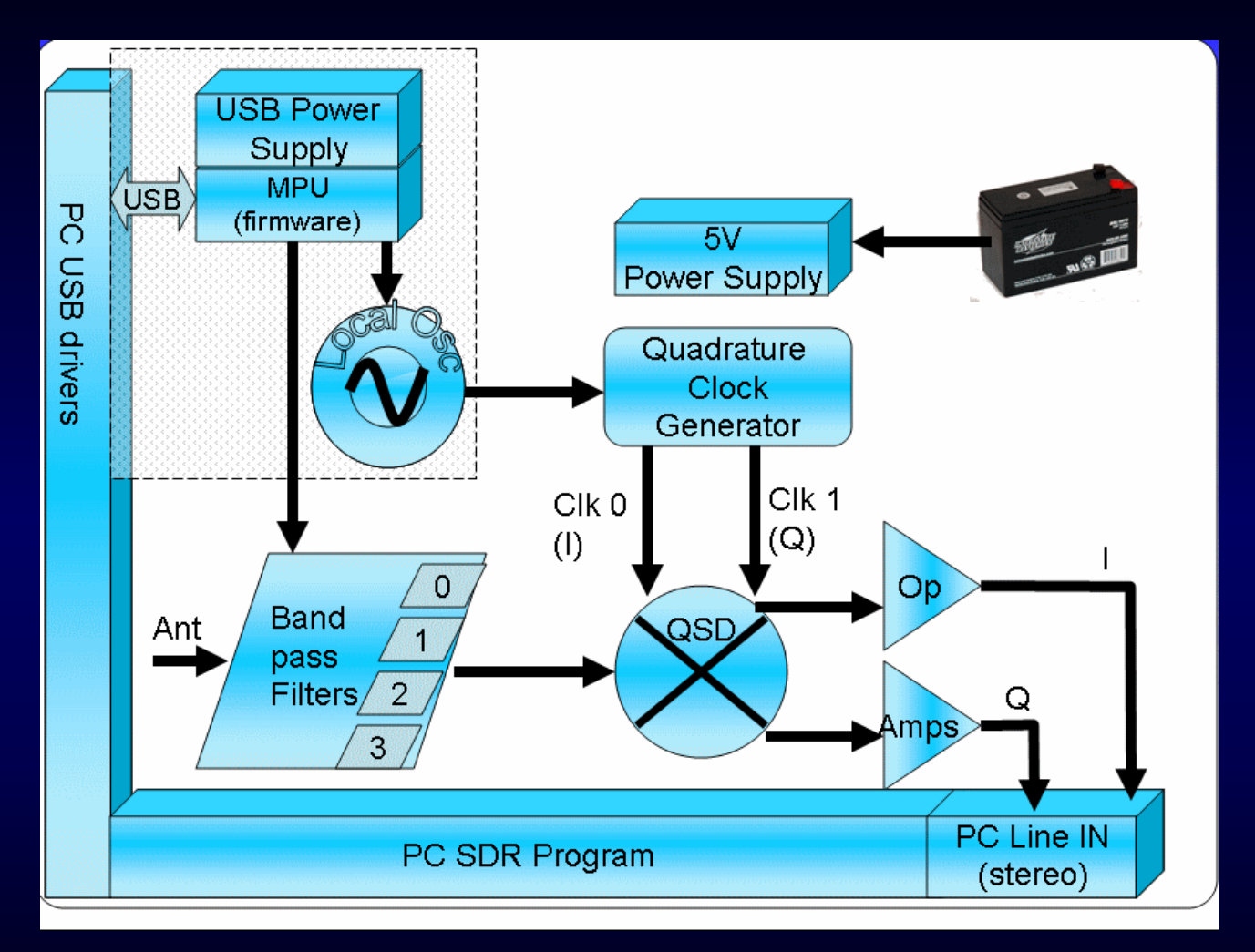

# Softrock RX Ensemble II 1.8- 30 MHz

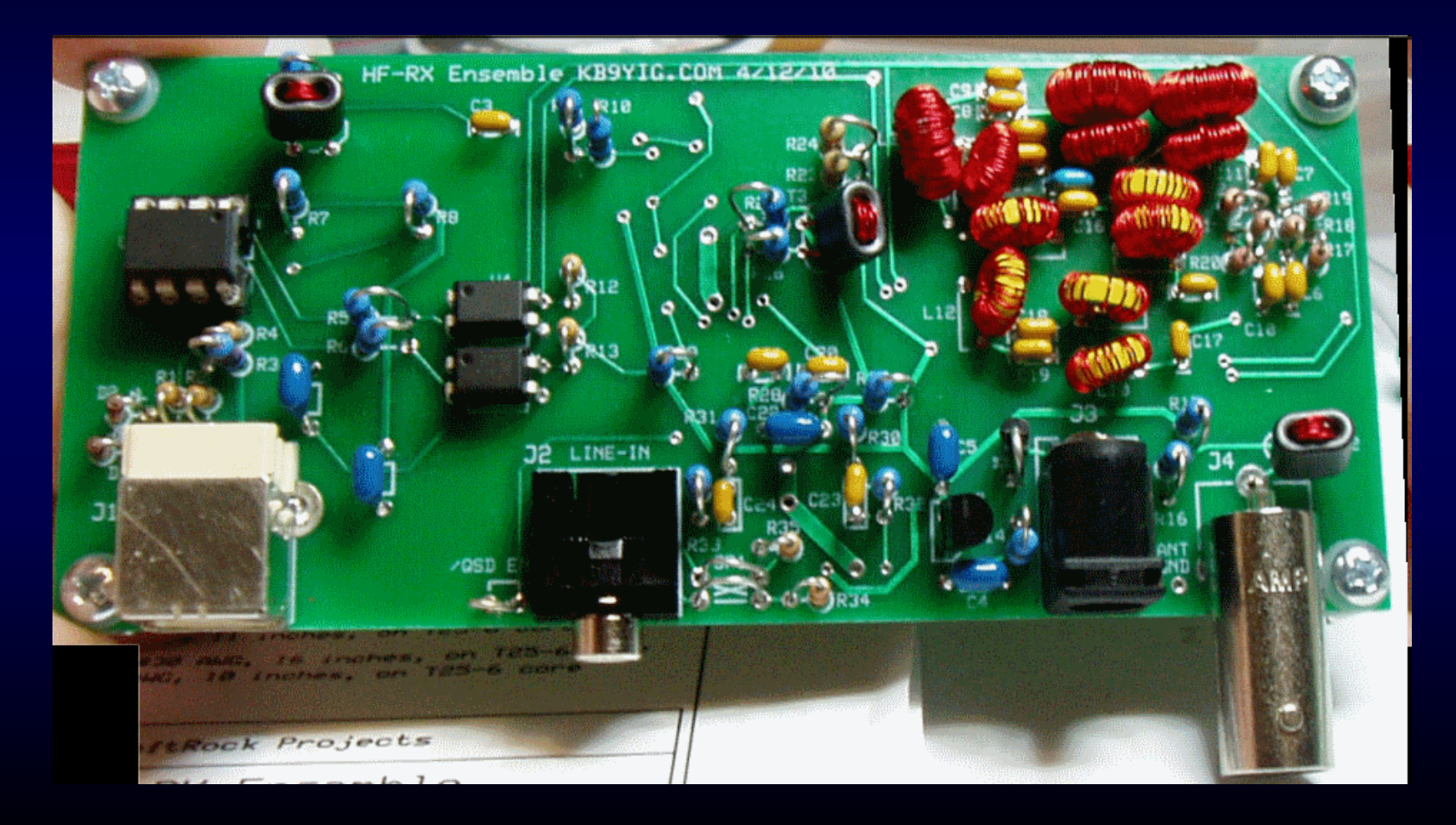

### Softrock-IF

- Uses Softrock (or other SDR), tapping IF of station transceiver.
- Covers 24-KHz bandwidth centered on transceiver frequency
- Requires CAT; center frequency control via Telnet
- Same image issues

### Stand-alone SDRs

- Mercury HPSDR Supported by CW Skimmer, but availability currently uncertain
- SDR-IQ Band-switching, up to 196 KHz/band, 500 Hz – 30 MHz; uses Spectravue or CW Skimmer
- QS1-R With SkimSrv, 7 x up to 192 KHz bands simultaneously, including 6M; uses SDRMAXII or CW Skimmer

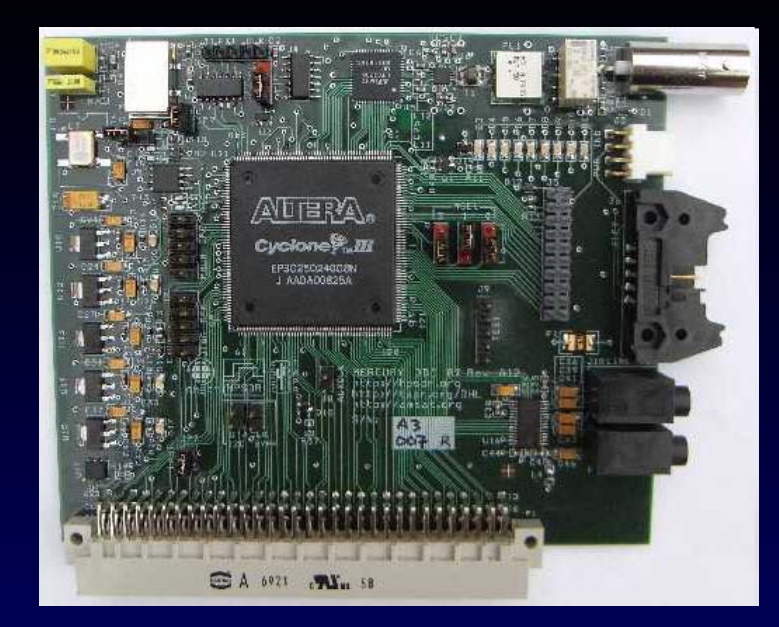

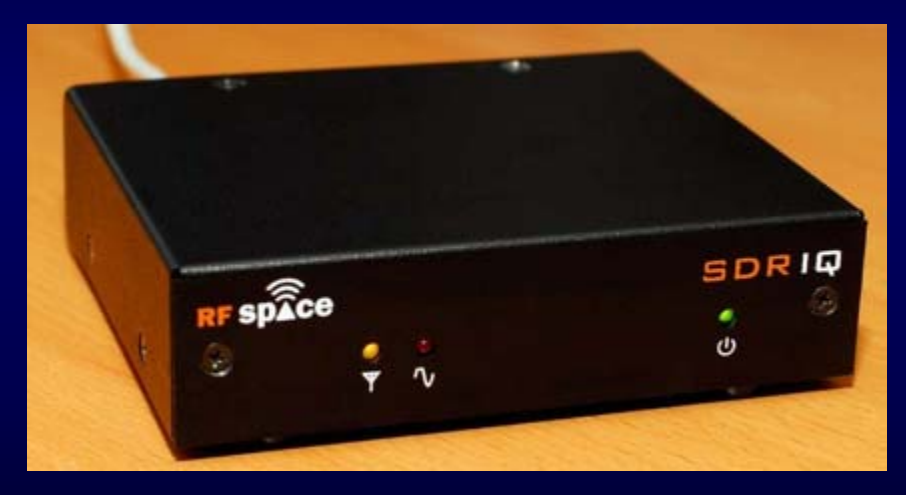

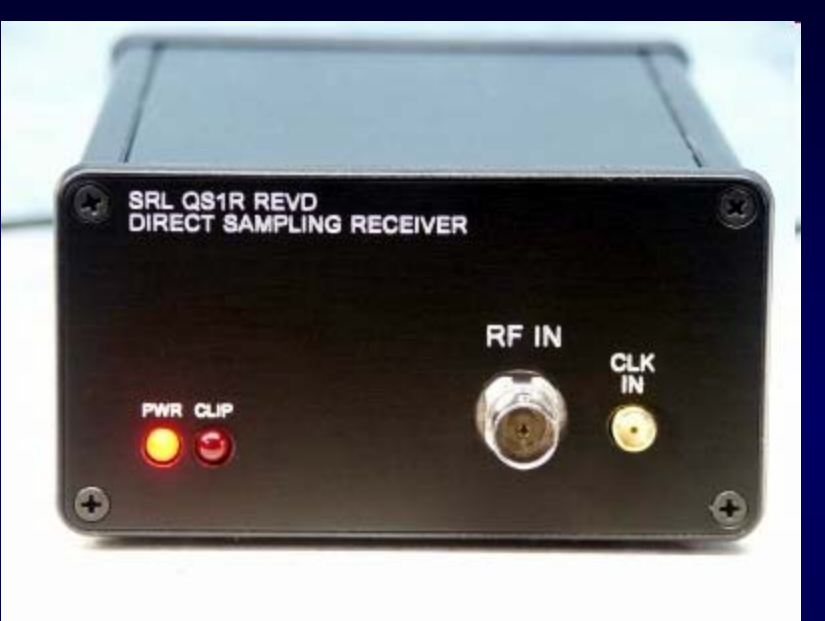

### Antennas

- Option 1 share RX antennas with station radios
- Option 2 dedicated antenna

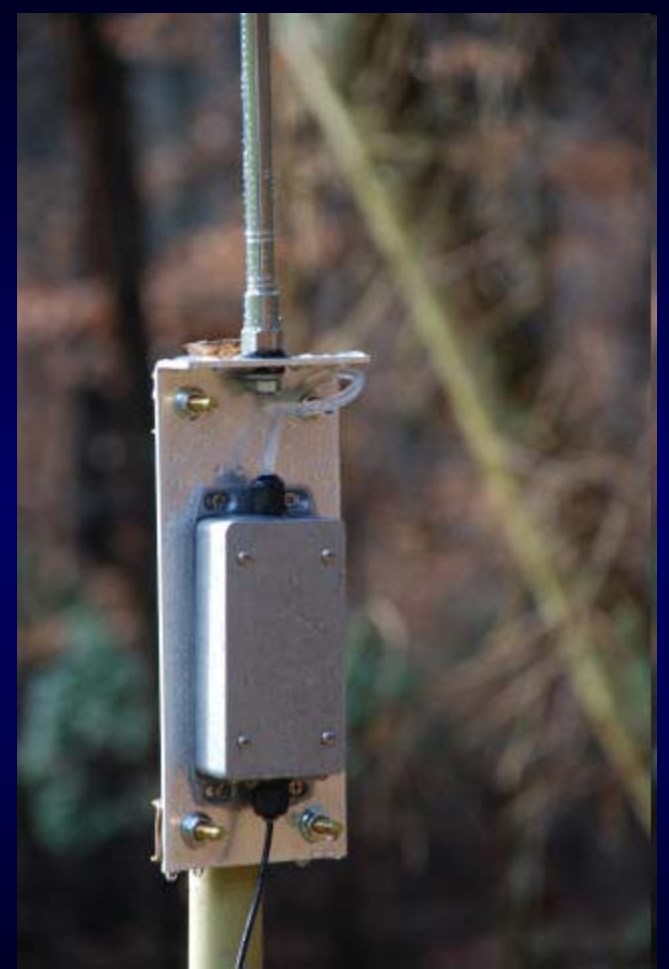

### Practical Hardware Issues

- RX gain and in/out of band strong signal handling
- TX RF leads to busted spots
- $\bullet$  Expensive silicon needs protection
	- •Receiver protectors – 1.4 volts or less
	- The best solution Disconnect/ground SDR antenna when transmitting

### An Example of a Protector

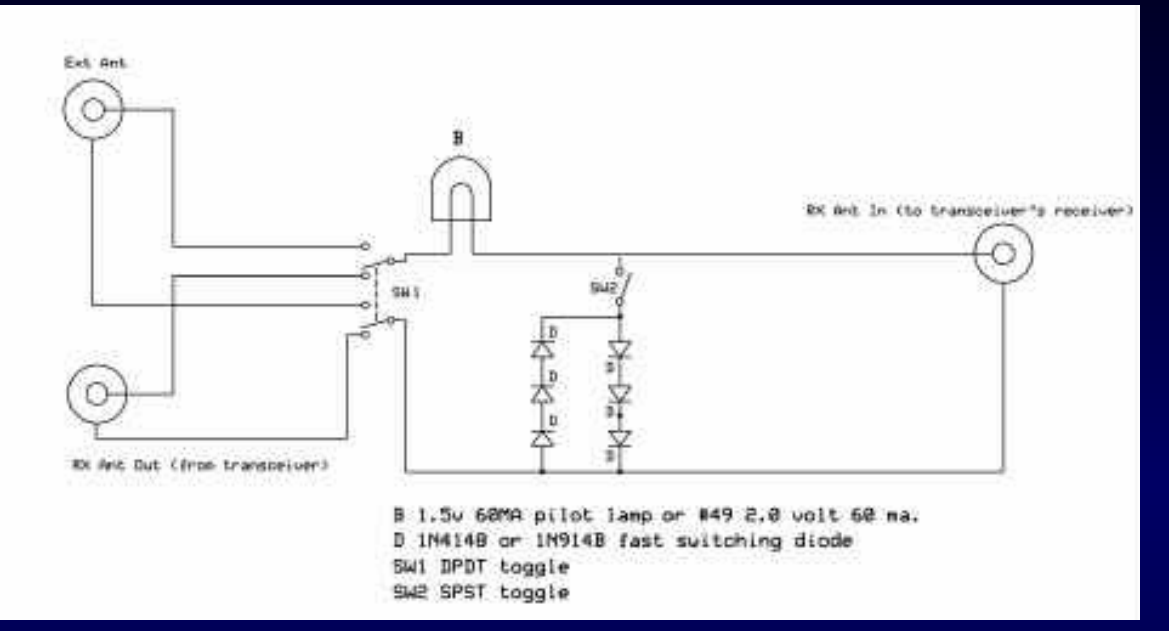

•Diodes can cause intermodulation

•Basic problem with SDRs is voltage, not power, so bulb as fuse may not act quickly enough

### Receiver Protector Options

- "Fuse" #47/49 bulb
- Back to back diode strings shunting the antenna to ground  $-2 \times 1$ N914s each way
- Series capacitor(s) to block DC
- Gas tube lightning only

### VK1LW's QS1-R "beacon"

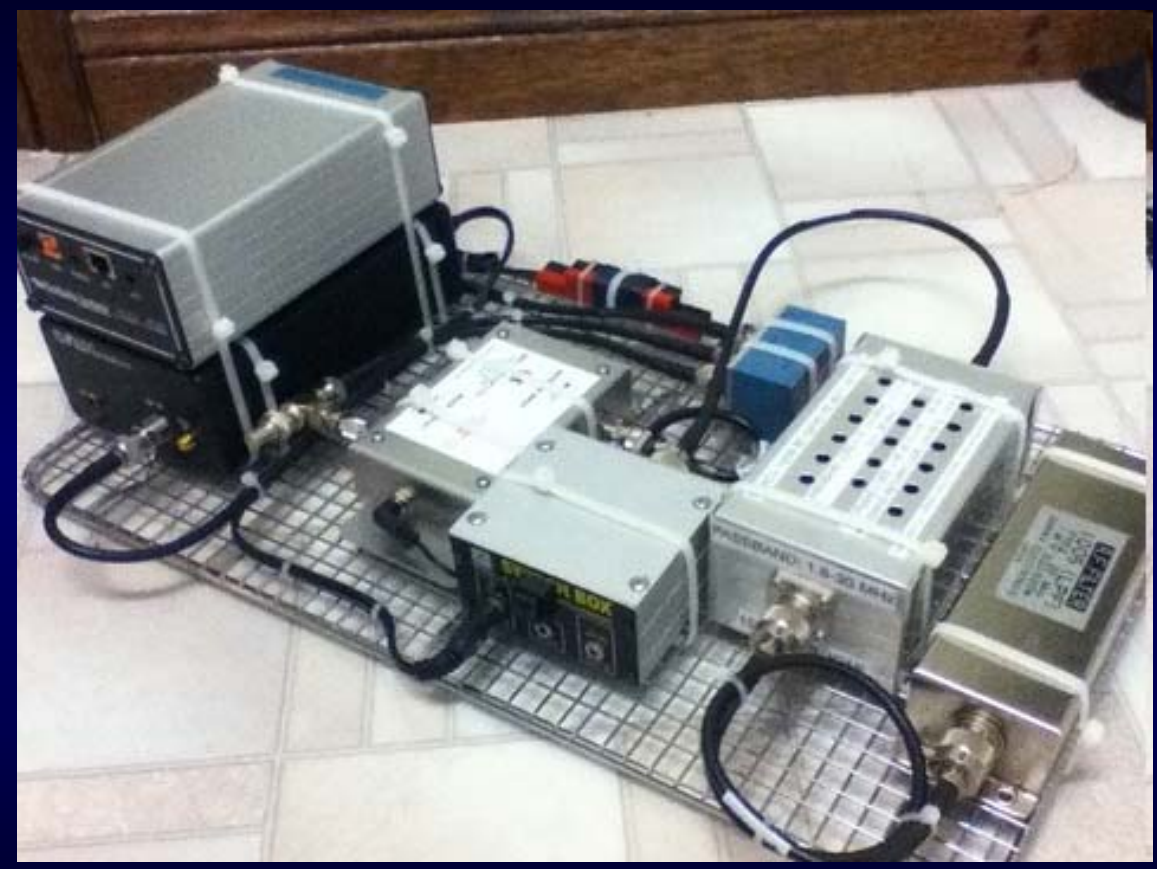

# Telnet

- Added to CW Skimmer in early 2008
- DX Cluster format accepted by all logging programs – typically Skimmer spots flagged with - #
- Simple server, accepts a few commands
- Adjustable callsign validation level

# **Callsign validation**

- 4 levels minimal, normal, aggressive and "paranoid."
- Applies multiple criteria and "tell me again … and again."
- "Paranoid" uses standard master.dta file

### Local Skimmer in Contests

- Even with SO2R will generate many, many spots
- Multi-ops have a problem
- The off-site solution, and how to keep it legal

### The Reverse Beacon Network

- Original idea by Felipe, PY1NB in March 2008
- He wrote "aggregator" software to transfer spots from individual CW Skimmer/SkimSrv "beacons" to a central database
- Combined spot stream archived and displayed at http://reversebeacon.net

# Propagation at a glance

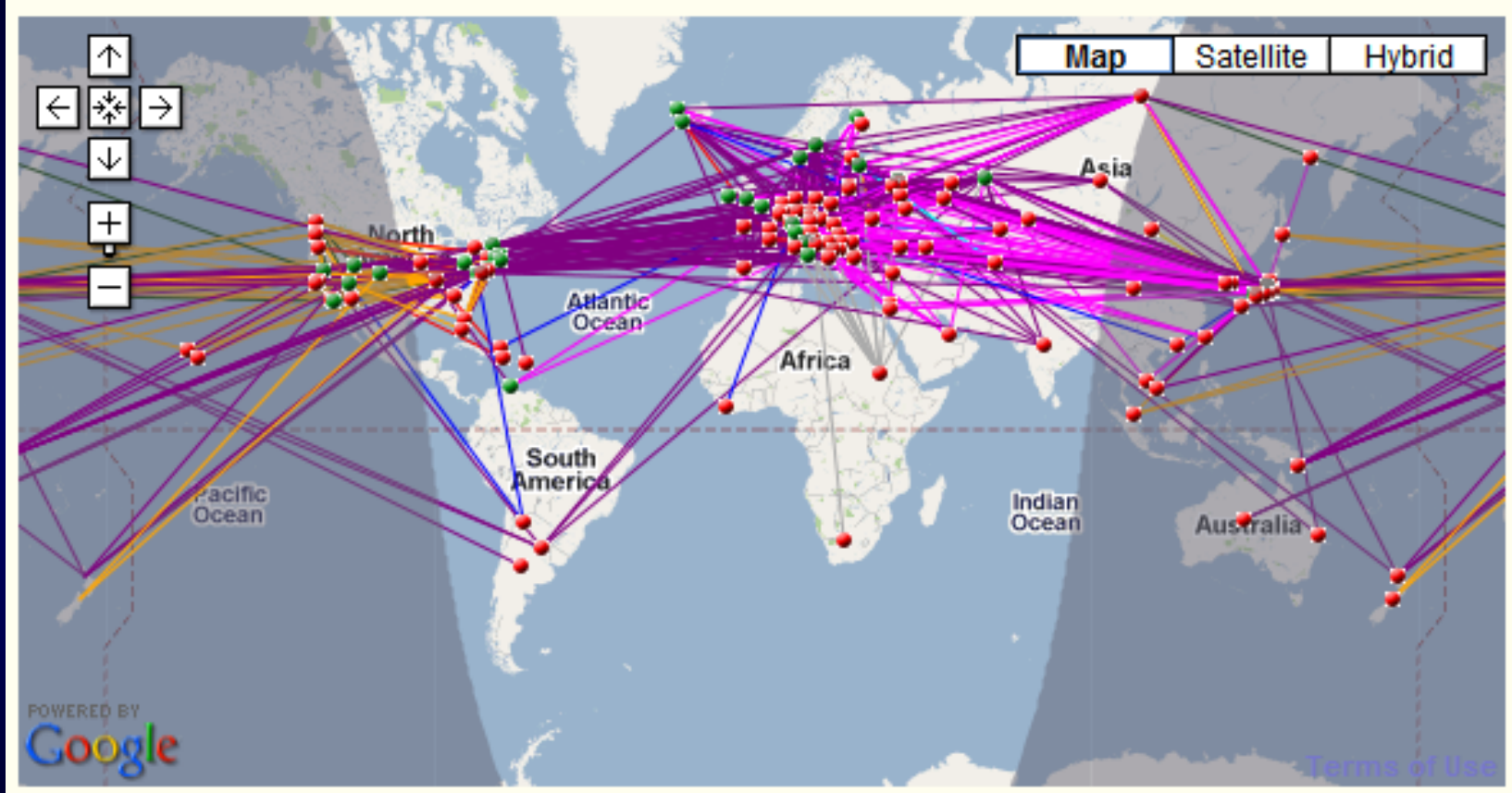

160m / 80m / 40m / 30m / 20m / 17m / 15m / 12m / 10m / 6m / 2m / world wide / zoom to US / zoom to Europe / zoom to North Atlantic

# **Filtering**

#### REVERSE BEACON NETWORK

SSN:83 SFI:113 A:7 K:2 callsign lookup:

ready made filters

5MHz 1.8/3.5/7MHz 7MHz 14/21/28MHz 10MHz 10/18/24MHz

VHF+ VHF+/CW 50MHz VHF+/SSB

137kHz HF/CW 1.8MHz HF/SSB  $3.5MHz$ 

last 50 HF

**HF** 

14MHz 18MHz 21MHz 24MHz 28MHz

70MHz **144MHz** 430MHz  $1.2$ GHz

welcome main dx spots skimmers downloads about contact us

 $DE = IK3STG$ 

#### create your filter, or choose one on the list at the right side of the screen >>>

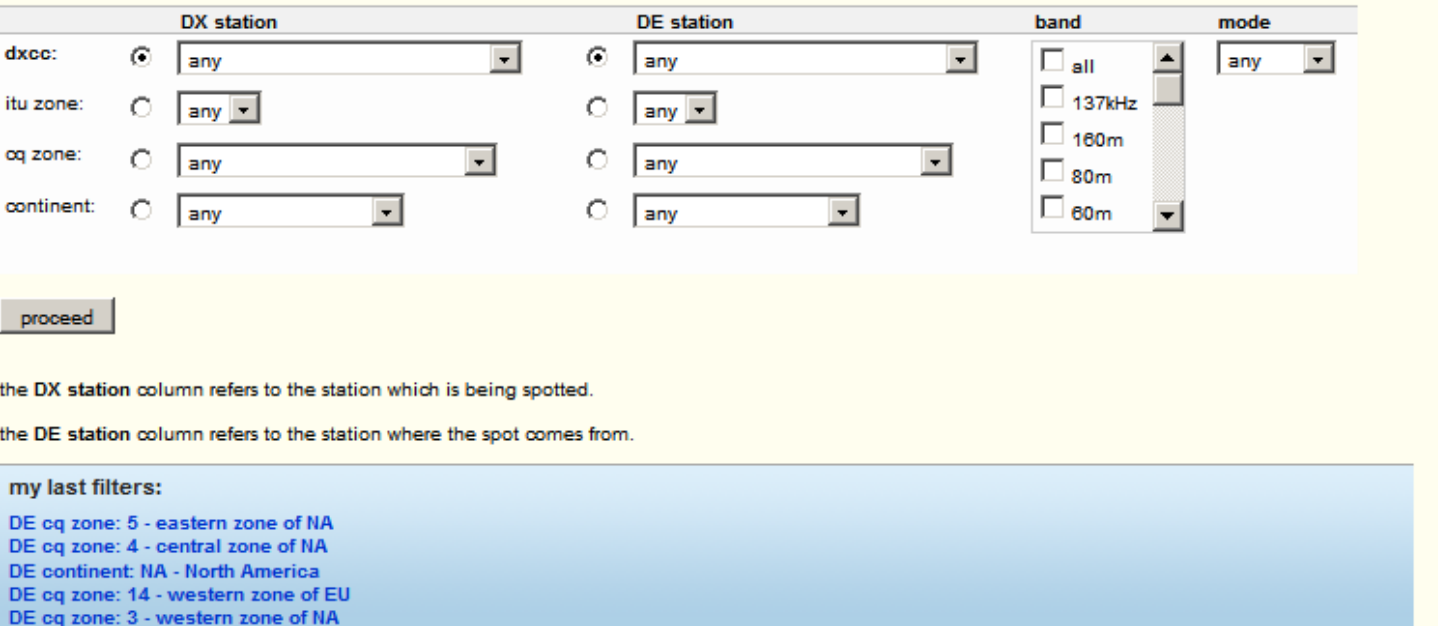

### Who is W3LPL hearing?

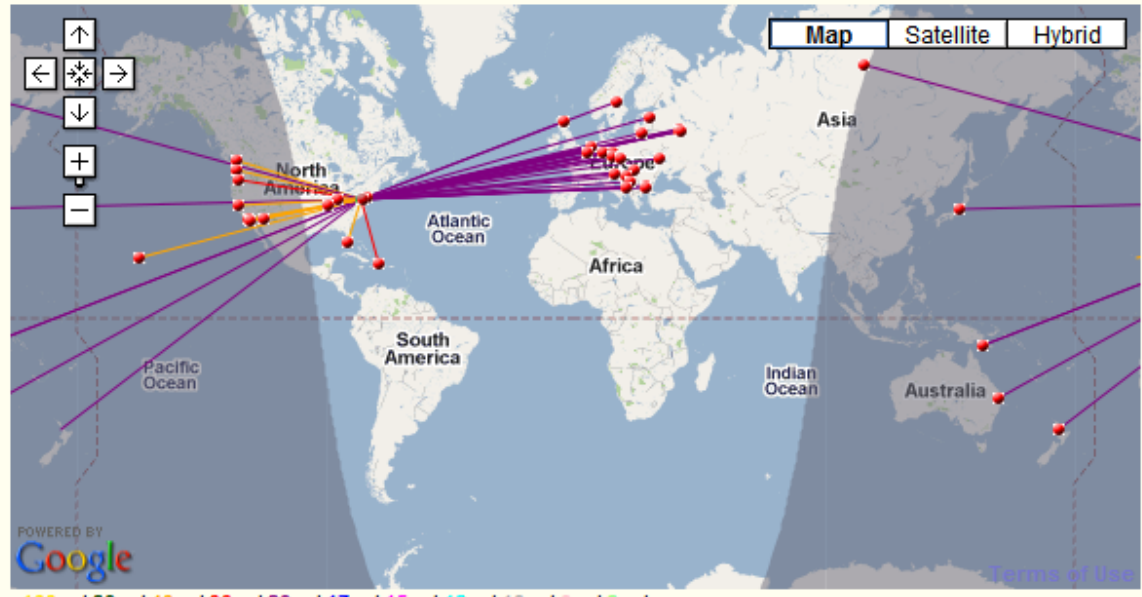

160m / 80m / 40m / 30m / 20m / 17m / 15m / 12m / 10m / 6m / 2m / world wide / zoom to US / zoom to Europe / zoom to North Atlantic

#### show/hide my last filters

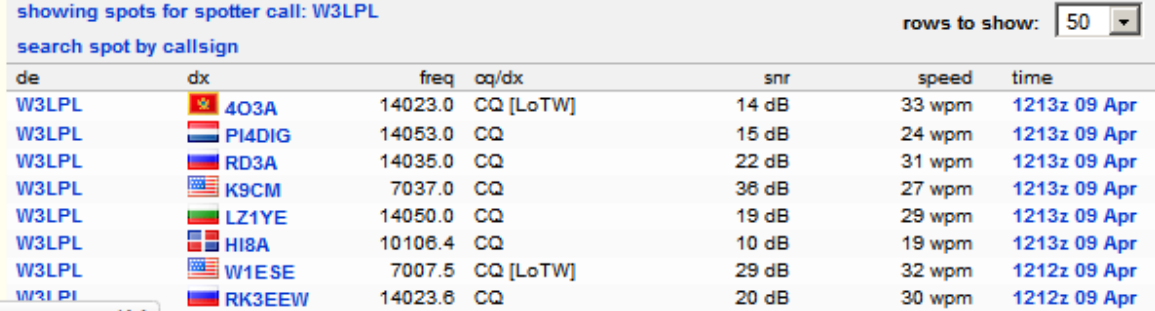

### Who's Hearing the A71?

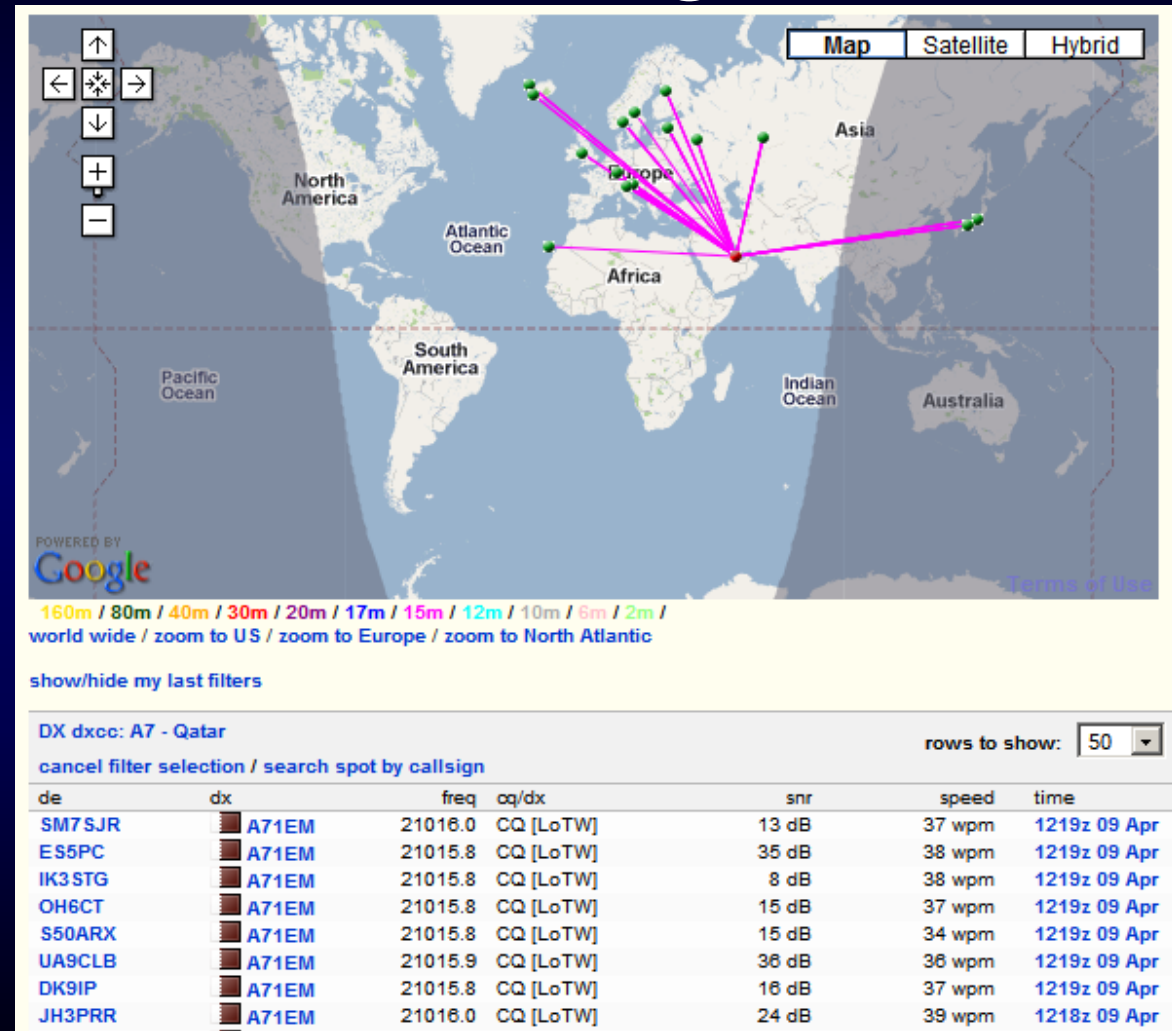

### How Am I Getting Out?

- Filter for your call as the DX station
- Send sequence recognized as a "CQ"
	- Example: TEST TEST DE N4ZR N4ZR N4ZR
- Watch the screen for results. Collect all US stations heard in Europe, for example, to compare.

# Comparing with others- the Spots Analysis Tool

- Created by F5VIH/SV3SJ
- Select a date, a "reverse beacon" station, and calls to compare.
- The tool will produce graphs showing comparative results for up to 10 stations at a given location, over time.
- Example ARRL DX CW, first day, K3LR, W3LPL, N3RS, NQ4I

### A little crowded?

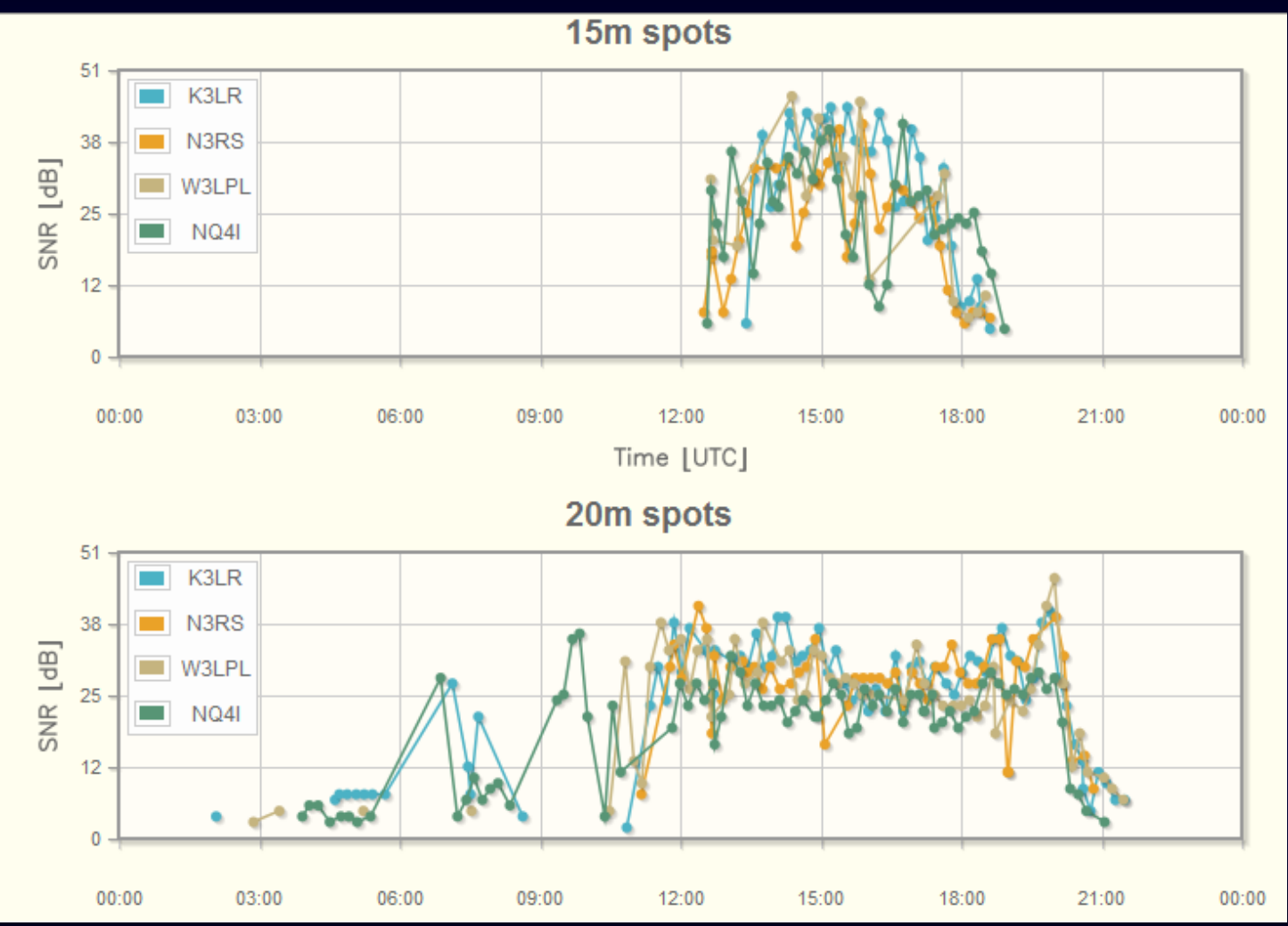

# Zooming in

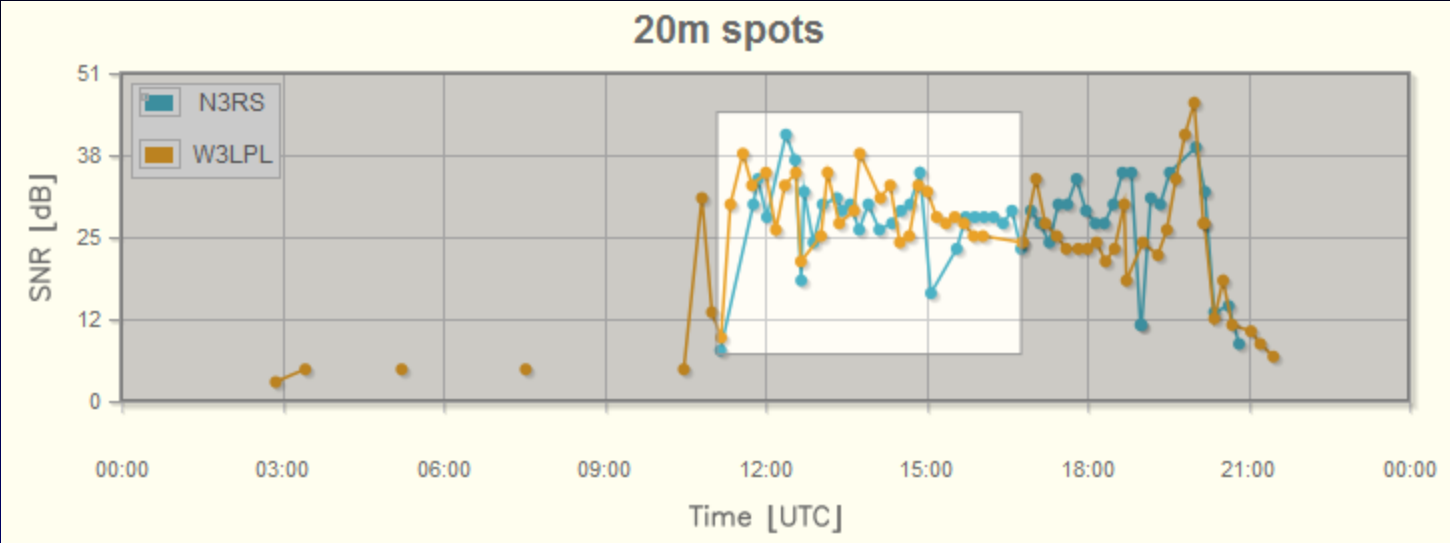

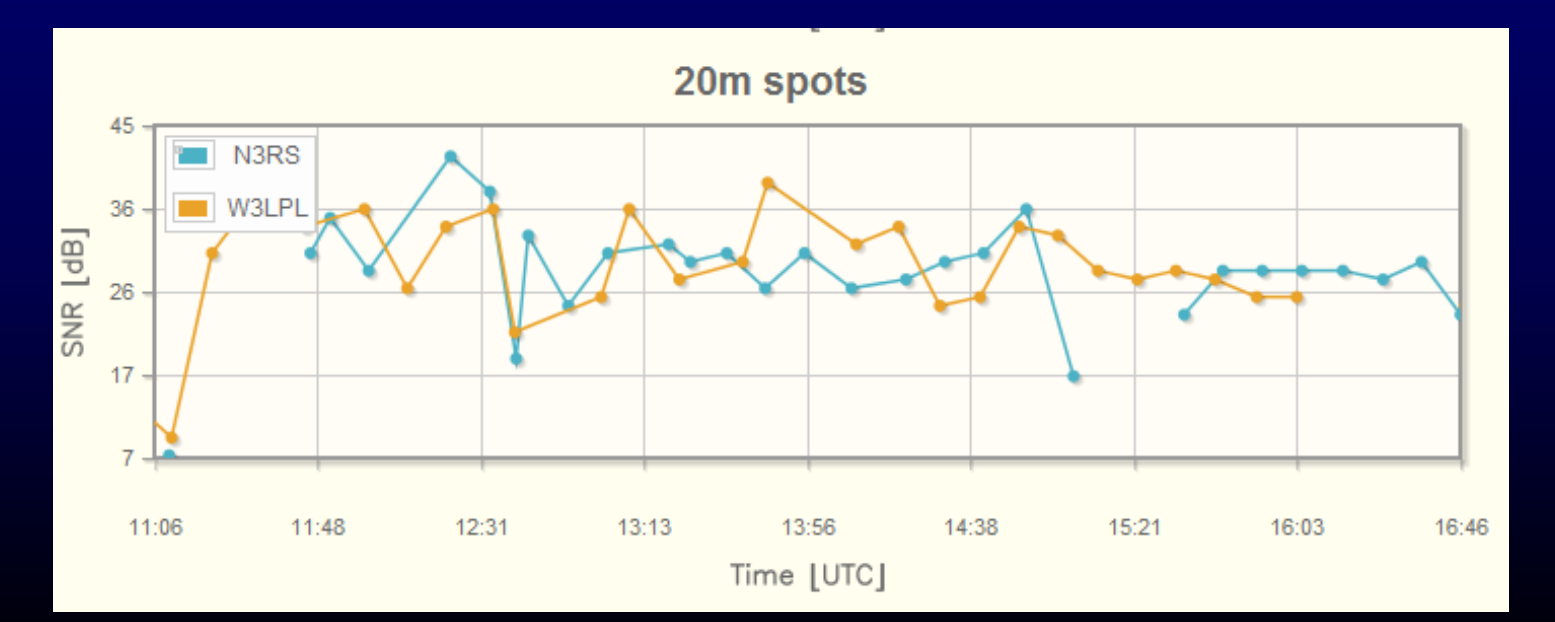

# Roll Your Own

- Download raw data a day at a time
- Open in Excel or MS Access
- Please share your analytical ideas we can all learn from each other
- Reflectors
	- skimmertalk@contesting.com
	- RBN-OPS@yahoogroups.com

# What About Use *During* Contests?

- Because Skimmers spot everything, ideally suited for Unlimited and multi-op contesting
	- S&P rates >150/hour readily attainable when the bands are full
	- Finding odd-ball openings almost assured, with 50+ stations listening

### But…

- RBN spot volume reached almost 10 spots per **second** during major contests – will continue to increase.
- The feed contains many duplicate spots

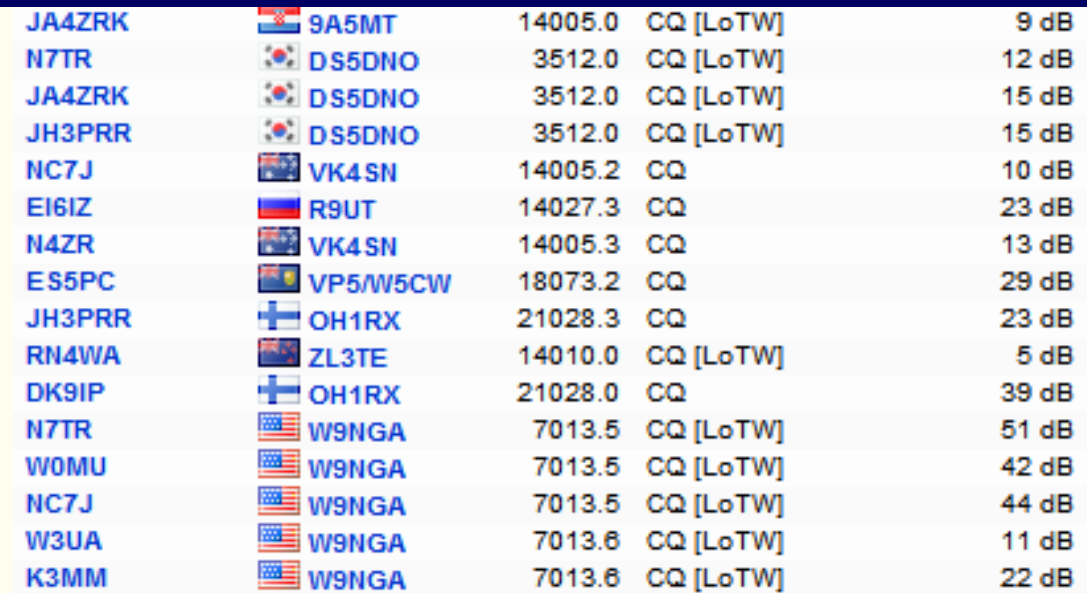

# How to Use the RBN in a **Contest**

- Filter **at the node** to meet your needs
	- Spot origin (country, zone, US state, VE province)
- Filter in your logging program
	- Screen out remaining duplicates
	- Select bands, all spots or just new mults

# N1MM's "Available Window" - A Unique Tool

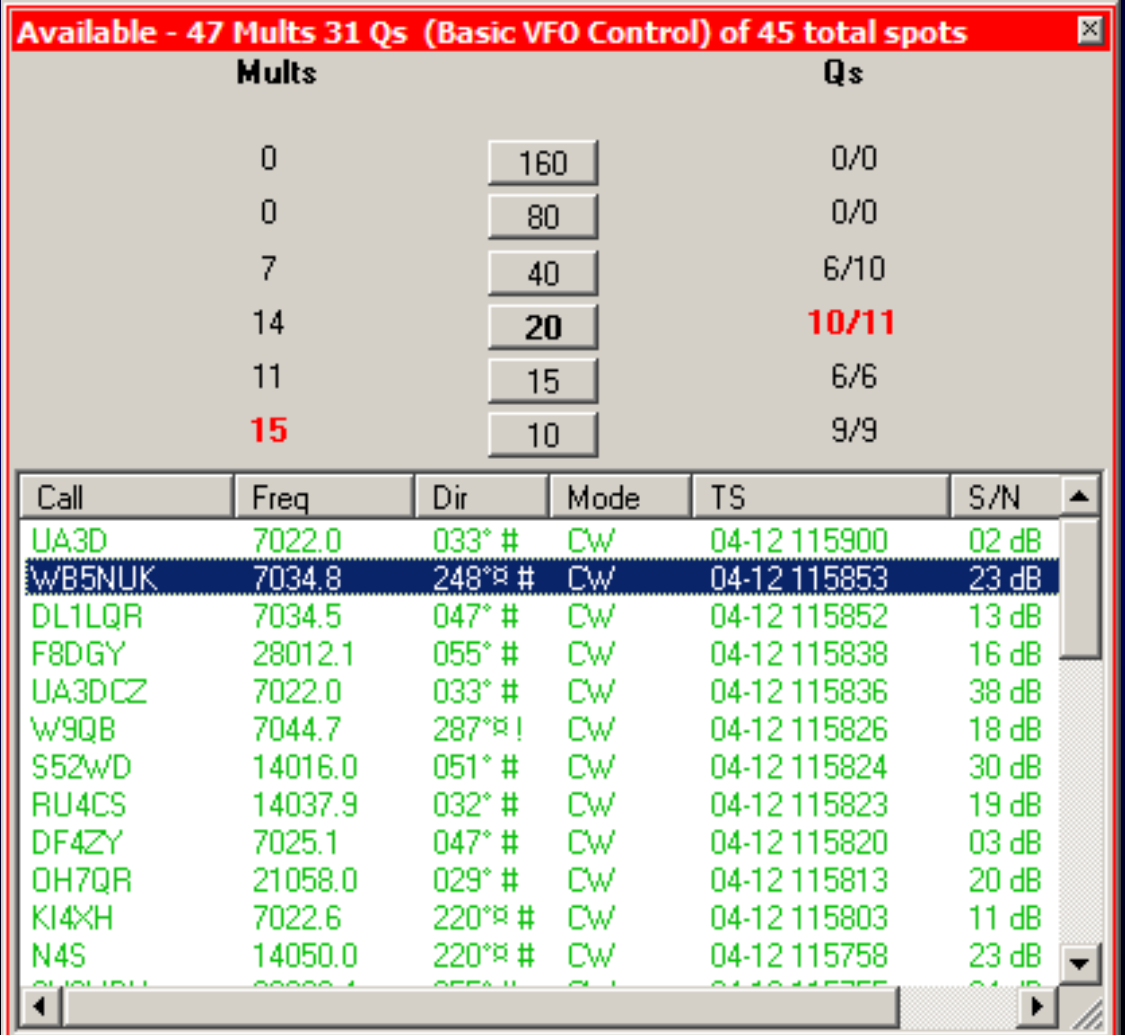

# The RBN's Future

- Multiple servers and load-balancing to scale for growing demand
- Improved filtering interface for user convenience
- Better analytical tools

# The W3LPL-2 Experiment

- Feeding carefully-selected Skimmer spots into the traditional cluster network through custom filtering software
	- Limited in quantity -
	- Carefully checked to ensure no busts
	- Spots limited to list of about 1000 callsigns, with most common excluded
	- Re-spotting interval adjustable by relative rarity

### RBN Assets

- $\bullet$ http://reversebeacon.net – the RBN web site
- <u>http://reversebeacon.blogspot.com</u> the RBN blog
- DXSpider node: telnet.reversebeacon.net port 7000
- ARCluster node: arcluster.reversebeacon.net port 7000

### Other Resources

- Skimmertalk@contesting.com
- <u>RBN-OPS@yahoogroups.com</u>